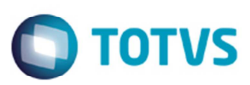

## **INOVAR-AUTO Fornecedores - Parcela Dedutível**

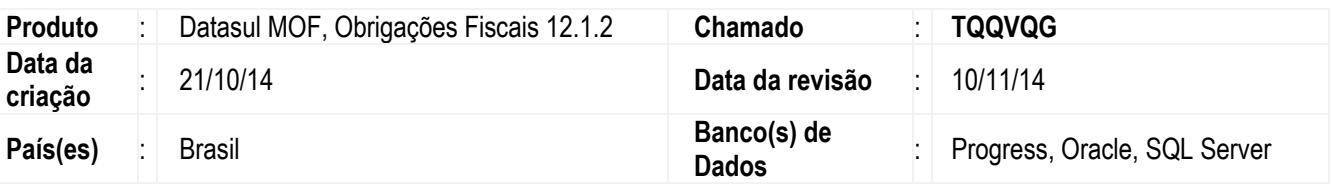

#### **Importante**

No dia 24 de setembro de 2014 foi publicada pelo MDIC a Portaria 257, de 23 de setembro de 2014, dispondo sobre procedimentos a serem observados nos dispêndios com insumos estratégicos e ferramentaria, e respectivo tratamento das informações que irão compor o campo valor da parcela dedutível no XML enviado pelo fornecedor da montadora credenciada no programa INOVAR-AUTO.

#### *PORTARIA 257, DE 23 DE SETEMBRO DE 2014 ANEXO III*

### *DA PARCELA DEDUTÍVEL*

*1. Para efeitos de acompanhamento do alcance dos objetivos do Programa, a Parcela Dedutível, referida no § 2º do art. 3º desta Portaria, levará em conta cumulativamente, nos termos do Anexo I:* 

*a) O valor das Notas Fiscais com Código Fiscal de Operações e Prestações (CFOP), conforme previsto no Convênio SINIEF s/n de 15 de dezembro de 1970, 3101, 3102, 3126 e 3127.* 

*b) A parcela das aquisições com os Códigos de Situação Tributária (CST) 1, 2, 3, 4, 6, 7 e 8, observados os percentuais de dedução estabelecidos no § 3º da Cláusula Quarta do Convênio CONFAZ nº 38, de 2013, relativamente aos produtos fornecidos na condição de insumos estratégicos e ferramentaria.* 

*2. Para fins da Parcela Dedutível, a Nota Fiscal emitida por fornecedor da empresa que:* 

*a) Não apresentar o Código de Situação Tributária (CST) referido na alínea "b" do item "1", será considerado código CST 2.* 

*b) Apresentar Código de Situação Tributária (CST) 4, equivalerá ao código CST 3.* 

*c) Apresentar Código de Situação Tributária (CST) 6, equivalerá ao código CST 1.* 

*d) Apresentar Código de Situação Tributária (CST) 7, equivalerá ao código CST 2.* 

*3. Para efeitos do disposto nos itens "1" e "2", a Nota Fiscal de produto identificado com os códigos TIPI 40012100, 40012200, 40012920, e 40012990 será considerada código CST 5.* 

*4. No caso de fornecedores das empresas de que trata o inciso III, § 5º, art. 12 do Decreto nº 7.819, de 2012, a Parcela Dedutível, referida no § 2º do art. 3º desta Portaria, considerará as Notas Fiscais com Código Fiscal de Operações e Prestações (CFOP), conforme previsto no Convênio SINIEF s/n de 15 de dezembro de 1970, 3101, 3102, 3126 e 3127, nos termos do Anexo I.* 

*5. Para fins da Parcela Dedutível será utilizado o critério de média aritmética ponderada, com base no último período mensal anterior ao do fornecimento, considerando:* 

Este documento é de propriedade da TOTVS. Todos os direitos reservados.

 $\bullet$ 

 $\ddot{\bullet}$ 

## **Boletim Técnico**

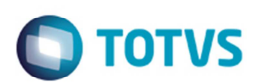

*a) No caso da alínea "a" do item "1" e do item "4", os valores expressos em reais do valor CIF (Cost, Insurance and Freight) da mercadoria acrescido do montante do Imposto de Importação.* 

*b) No caso da alínea "b" do item "1", os valores expressos em reais da Nota Fiscal do fornecedor, excluído o montante do IPI, se houver.* 

*§ 1º Na hipótese de não ter ocorrido operação de aquisição no último período mensal anterior ao do fornecimento, para fins do disposto neste item, deverá ser considerado o último período anterior de ocorrência de operação de aquisição.* 

*§ 2º Na hipótese de se esgotar as possibilidades previstas no § 1º será considerado, para fins do disposto neste item o valor da operação ocorrida no próprio mês do fornecimento.* 

*§ 3º Na hipótese de mercadorias de fornecedores diferentes que sejam controladas sob um único código de estoque, para fins do disposto no item "1", poderá ser utilizado alternativamente o método PEPS (Primeiro que Entra, Primeiro que Sai), ou outro método de proporcionalização, desde que haja consistência no método utilizado ao longo dos períodos subsequentes.* 

#### *DAS DEVOLUÇÕES*

*Art. 4º Para fins do disposto no inciso I do § 1º do art. 3º, as Notas Fiscais de devolução de insumos estratégicos e ferramentaria emitidas pelo estabelecimento adquirente comporão o Anexo I, reduzindo o valor da somatória das Notas Fiscais emitidas pelo estabelecimento fornecedor.* 

*§ 1º O procedimento definido no caput será realizado no mês de registro da Nota Fiscal de devolução, exceto se o valor total das Notas Fiscais resultar negativo, caso em que será realizado em mês posterior.* 

*§ 2º As parcelas dedutíveis das Notas Fiscais de devolução, de que trata o caput, deverão ser subtraídas do total da parcela dedutível apurada.* 

#### **Parcela Dedutível**

O responsável pelo envio das informações via XML será o fornecedor direto da montadora (Tier 1), entretando para compor o valor da parcela dedutível, terá que buscar as informações de seus fornecedores (Tier 2). O valor informado no campo valor da parcela dedutível será o valor dos insumos do Tier 1 somado ao valor das entradas de insumos doTier 2.

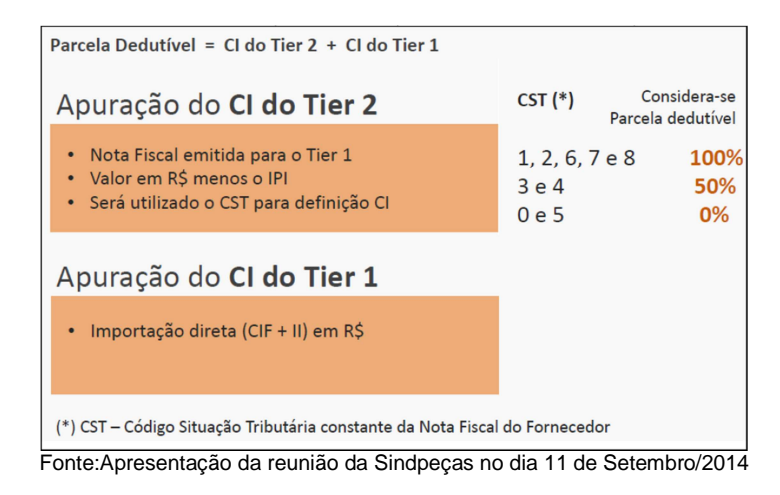

Como o objetivo é apurar o CI – conteúdo importado contido nos insumos adquiridos do Tier 2, o Tier 1 deverá buscar os valores das notas fiscais de entrada de insumos, utilizando como base o CST – Código da Situação Tributária, conforme tabela resumo citado acima.

## **Boletim Técnico**

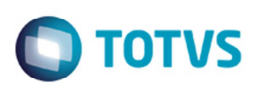

## **Inovar-Auto Fornecedores (OF0963)**

Para atender a Portaria foram efetuadas as alterações no **OF0963**, que estão detalhadas abaixo.

Foi incluída a aba **Cálculo** contendo dois grupos "Parcela Dedutível – Fator por Item" e "Saldo Negativo por Estabelecimento".

- O grupo "Parcela Dedutível Fator por Item" possui:
	- **Último Período Calculado** esse campo exibirá a data do último período calculado para a parcela dedutível do estabelecimento.
	- **Demonstra Notas Calculadas**  esse campo, quando assinalado indica se será ou não gerada a demonstração das NFs de entrada que compõem o cálculo do fator no relatório de log de execução do botão **Calcular Fator Parc Dedut**.
	- **Calcular Fator Parc Dedut** esse botão efetuar o cálculo do fator da parcela dedutível por período, estabelecimento e item da NF.
	- **Verif Fator**  esse botão gera relatório .TXT contendo os dados de estabelecimento, item e fator da parcela dedutível referente ao período e estabelecimentos.
- O grupo "Saldo Negativo por Estabelecimento" possui:
	- **Calcular Saldo Negativo**  esse botão efetua o cálculo do saldo negativo do total das notas fiscais de venda e o saldo negativo das parcelas dedutíveis por período, estabelecimento e emitente das notas fiscais de venda.
	- **Verif Saldo**  esse botão gera o relatório .TXT com os dados dos estabelecimentos, saldo negativo do total da NF e o saldo negativo da parcela dedutível referente ao período e estabelecimentos.
	- **Último Período Calculado** esse campo exibe a data do último período calculado para o saldo negativo do estabelecimento.

## **Procedimento para Implementação**

O sistema é atualizado logo depois da aplicação do pacote de atualizações (Patch) deste chamado.

## **Procedimento para Utilização**

#### **Importante:**

Os cálculos devem ser executado mensalmente antes da geração dos relatórios de conferência e/ou do arquivo XML.

- Ao executar o programa **Geração de Relatórios e Arquivo XML Inovar-Auto Fornecedores** (**OF0963**), o sistema seguirá as seguintes regras:
	- É premissa que o cálculo do fator da parcela dedutível esteja efetuado para o período antes da execução dos relatórios ou XML.
	- É premissa que o cálculo do saldo negativo esteja efetuado para o período antes da execução dos relatórios ou XML.
	- O cálculo da parcela dedutível será obtido através do resultado da totalização dos valores de quantidade do produto vendido para a montadora X fator da parcela dedutível (por Estabelecimento, Período e Item).

#### **Observação:**

O cálculo da parcela dedutível foi baseado na valoração e exemplo de cálculo publicado no portal do Sindpeças:

http://www.sindipecas.org.br/paginas\_NETCDM/modelo\_detalhe\_generico.asp?ID\_CANAL=17&id=39932

• **Demonstração dos cálculos – Memória de Cálculo** 

## **Boletim Técnico**

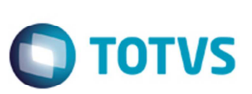

- $\checkmark$  Cálculo do Fator Parcela Dedutível
	- 1) Identificação do item Pai (Produtos) nas NFs de venda para montadora
	- 1.1) Identifica itens filhos (Insumos) na Engenharia (Código do Insumo e Qde Usada para a produção do Item Pai)
		- 1.1.1) Busca insumos nas NFs de entrada no Recebimento
		- 1.1.2) Caso não encontre no período de geração, busca no período anterior (sucessivamente)
		- 1.1.3) Encontrado insumo na NF de entrada do período, busca todas as NFs do período para calcular o preço médio da parcela dedutível
		- 1.1.4) Considera regras de CFOP, CST, Classificação Fiscal e Imposto Importação
		- 1.1.5) Calcula a parcela dedutível unitária do Insumo encontrado nas NFs de entrada Parcela Dedutível Unitária -> TIER 1 >> (Vl Merc + II) \* 100% TIER 2 >> (Vl Total Item – Vl IPI) \* (0% ou 50% ou 100%)
		- 1.1.6) Calcula a parcela dedutível média no período para o insumo (subtrai devoluções de entrada) Parcela Dedutível Média = (total(Parcela Dedutível Unitária)/total(Quantidade)) \* Qde Usada
	- 1.2) Efetua o cálculo do fator do item pai (Produto) Fator = soma(Parcela Dedutível Média)
	- 1.3) Armazena Informação em tabela Período / Estabelecimento / Item Pai / FATOR
- Cálculo dos Saldos Negativos
	- 1) Identifica o saldo negativo do período anterior
		- > Saldo negativo total NFdo período anterior
		- > Saldo negativo parc dedut do período anterior
	- 2) Calcula variáveis para o total nf e parcela dedutível
		- > resultado\_tnf = Total NF Devoluções Saldo Negativo Total NF do Período Anterior
		- > resultado\_pd = Soma(Qtde Item Pai \* Fator) Saldo Negativo Parc Dedut do Período Anterior
	- 3) Armazena Informação em tabela Período / Estabelecimento / Saldo Negativo Total NF / Saldo Negativo Parc Dedut
	- 3.1) Se resultado  $tnf \ge 0$ 
		- então

Saldo negativo total NF = 0

```
 senão
```
Saldo Negativo Total NF = Saldo Negativo Total NF do Período Anterior + Resultado\_Tnf

```
3.2) Se resultado_pd \geq 0
```
então

saldo negativo parc dedut =  $0$ 

SENÃO

Saldo Negativo Parc Dedut = Saldo Negativo Parc Dedut Do Período Anterior + Resultado\_Pd

#### $\checkmark$ **Geração do XML**

1) Calcula TOTAL DE NOTAS FISCAIS <tns:vl\_total\_notas> Total Notas Fiscais = Total NFs – Devoluções TNF – Saldo Negativo Total NF

# **Boletim Técnico**

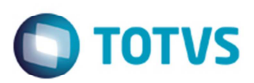

2) Calcula Parcela Dedutível <tns:vl\_parc\_dedutivel> Parcela Dedutível = Soma(Qtde Item Pai \* Fator) – Devoluções PD – Saldo Negativo Parc Dedut

## **Informações Técnicas**

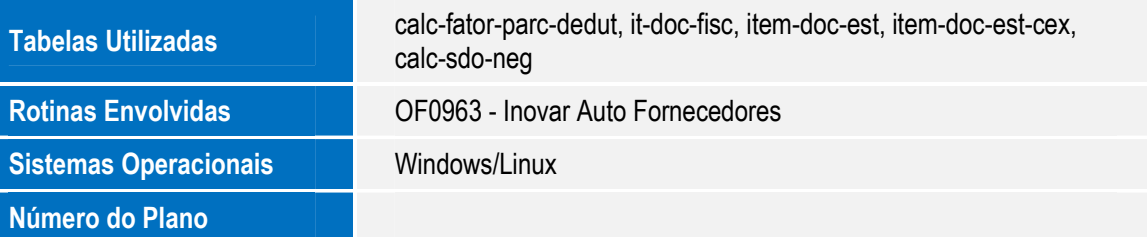